# Package 'CLAST'

April 10, 2022

Type Package

Title Exact Confidence Limits after a Sequential Trial

Version 1.0.1

Date 2022-04-02

Author Chris J. Lloyd

Maintainer Chris J. Lloyd <c. lloyd@mbs.edu>

#### Description

The user first provides design vectors n, a and b as well as null  $(p0)$  and alternative  $(p1)$  benchiption<br>The user first provides design vectors n, a and b as well as null (p0) and alternative (p<br>mark values for the probability of success. The key function ``mv.plots.SM()" calculates mean values of exact upper and lower limits based on four different rank ordering methmark values for the probability of success. The key function ``mv.plots.SM()" calculates mean values of exact upper and lower limits based on four different rank ordering methods. These plots form the basis of selecting a lates exact limits from a provided realisation and ordering choice. For more information, see ``Exact confidence limits after a group sequential single arm binary trial'' by Lloyd, C.J. (2020), Statistics in Medicine, Volume 38, 2389-2399, <doi:10.1002/sim.8909>.

# License GPL-2

Depends  $R(>= 3.2)$ 

Imports stats, graphics

Encoding UTF-8

RoxygenNote 7.1.2

NeedsCompilation no

# R topics documented:

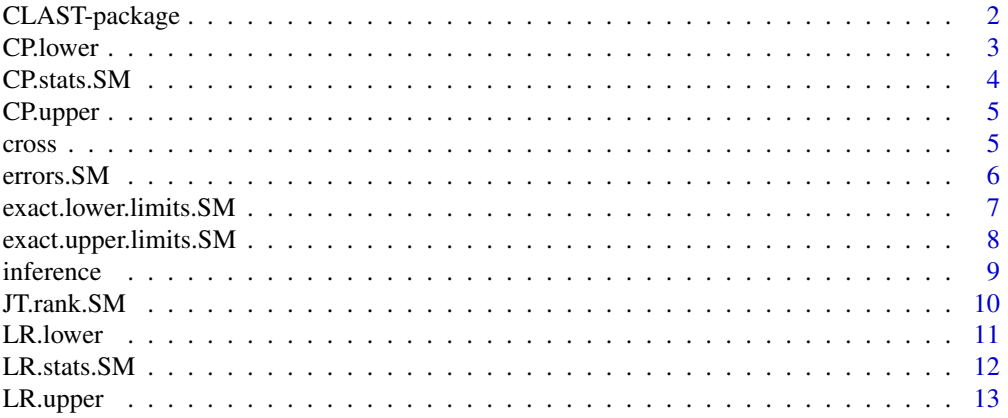

# <span id="page-1-0"></span>2 CLAST-package

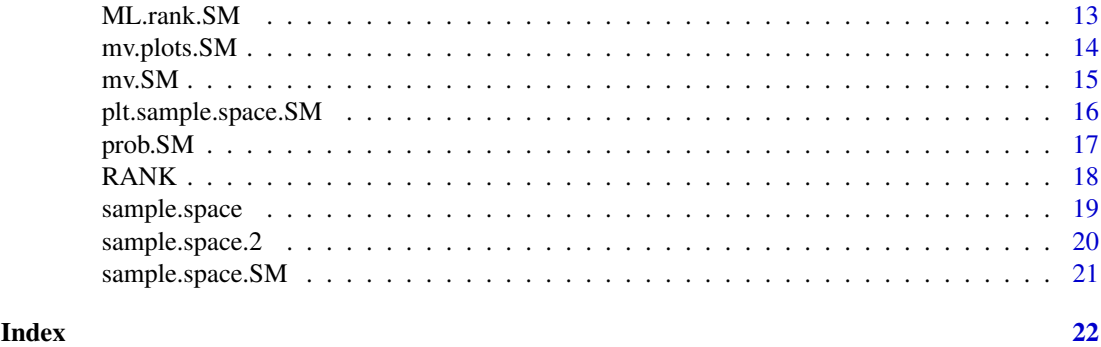

```
CLAST-package Confidence Limits After Sequential Trial Exact Confidence Limits after
                        a Sequential Trial
```
#### Description

The user first provides design vectors n, a and b as well as null  $(p0)$  and alternative  $(p1)$  benchmark values for the probability of success. The key function "mv.plots.SM()" calculates mean values of exact upper and lower limits based on four different rank ordering methods. These plots form the basis of selecting a rank ordering. The function "inference()" calculates exact limits from a provided realisation and ordering choice. For more information, see "Exact confidence limits after a group sequential single arm binary trial" by Lloyd, C.J. (2020), Statistics in Medicine, Volume 38, 2389-2399, <doi:10.1002/sim.8909>.

## Details

This package allows the user to compare different methods of calculating exact upper and lower limits for a probability after a group sequential trial.

#### Author(s)

Chris J. Lloyd Maintainer: Chris J. Lloyd <c.lloyd@mbs.edu>

#### References

Lloyd, C.J. (2020) Exact confidence limits after a group sequential single arm binary trial. Statistics in Medicine, Volume 38, 2389-2399. doi: [10.1002/sim.8909](https://doi.org/10.1002/sim.8909)

```
# Example 1 in table 1 of Lloyd (2020)
 n=c(5,6,5,9)
  a=c(2,4,5,12)
  b=c(5,9,11,13)
  plt.sample.space.SM(n,a,b) # Produces figure 1 in reference
#
 p0 = .4p1=.75
  errors. SM(n, a, b, p0, p1) # Gives type 1 and type 2 errors
  plt.sample.space.SM(n,a,b,p0,p1) # Add error rates into plot title
#
```
#### <span id="page-2-0"></span>CP.lower 3

```
# Selection of type of limits is based on the diagnostic plots
# from the next command, which produces three panel graphic
# identical to Figure 2 in the main reference. The results here
# support method LR
  mv.plots.SM(n,a,b,p0=p0,p1=p1)
# Once we have an actual outcome we can calculate the limits.
  y=c(4,2,5) # Trial terminates on trial 2 since total successes is 11.
  inference(n,a,b,y,type="LR")
# Produces exact limits for specific outcome y.
```
CP.lower *Calculates Clopper-Pearson lower limit*

#### Description

Calculates the exact Clopper-Pearson lower limit for a binomial probability based on x successes from n trials

# Usage

 $CP.lower(x, n, a = 0.05)$ 

#### Arguments

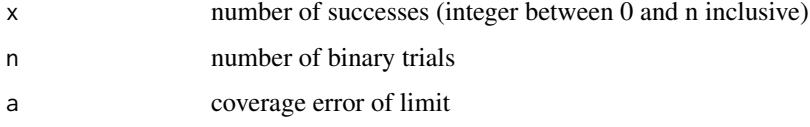

# Value

A numeric value between 0 and 1

# Author(s)

Chris J. Lloyd

# References

Clopper, C. and Pearson, E. S. (1934). The use of confidence or fiducial limits illustrated in the case of the binomial. Biometrika, 26 (4): 404-413. doi: [10.2307/2331986](https://doi.org/10.2307/2331986)

```
# Find exact 99% lower limit for probability based on 20 successes from 55 trials.
CP.lower(20,55,a=0.01)
# Find exact (95%) lower limit for probability based on all failures.
CP.lower(0,5)
```
<span id="page-3-0"></span>

Calculates all possible Clopper-Pearson limits for p from an object that contains all possible data sets from a group sequential trial.

# Usage

 $CP.$ stats.SM(obj, alpha = 0.05, type = "upper")

# Arguments

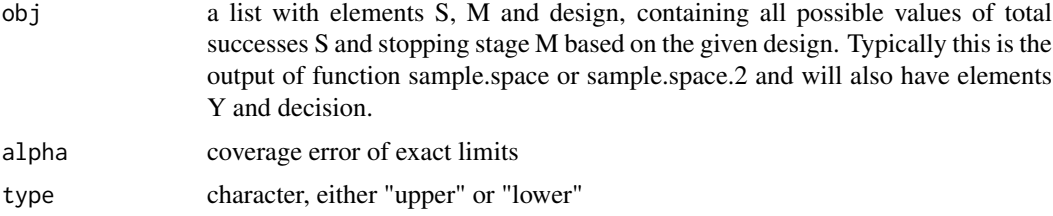

#### Value

a list with element "lims" as well as all elements of argument obj. The extra element contains the CP limit for each possible outcome.

#### Author(s)

Chris J. LLoyd

# References

Clopper, C. and Pearson, E. S. (1934). The use of confidence or fiducial limits illustrated in the case of the binomial. Biometrika, 26 (4): 404-413. doi: [10.2307/2331986](https://doi.org/10.2307/2331986)

```
n=c(5,6,5,9)
a=c(2,4,5,12)
b=c(5,9,11,13)
# There are 364 possible outcomes from this design which are
# listed in a natural systematic order by function sample.space.
all.samples=sample.space(n,a,b)
attributes(all.samples)
# Y contains the 364 possible sequential binary outcomes;
# M contains how many stages before the decision;
# S contains the total number of success that produces the decision;
# decision the final binary test result of H0 or H1.
CP.stats.SM(obj=all.samples)
```
<span id="page-4-0"></span>

Calculates the exact Clopper-Pearson upper limit for a binomial probability based on x successes from n trials

# Usage

 $CP. upper(x, n, a = 0.05)$ 

# Arguments

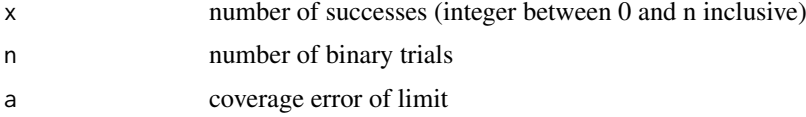

# Value

A numeric value between 0 and 1

# Author(s)

Chris J. Lloyd

#### References

Clopper, C. and Pearson, E. S. (1934). The use of confidence or fiducial limits illustrated in the case of the binomial. Biometrika, 26 (4): 404-413. doi: [10.2307/2331986](https://doi.org/10.2307/2331986)

#### Examples

```
# Find exact 99% upper limit for probability based on 20 successes from 55 trials.
CP.upper(20,55,a=0.01)
# Find exact (95%) upper limit for probability from all successes.
CP.lower(5,5)
```
cross *Special combination of Matrix and Vector*

#### Description

This operation is useful in recursively generating all the possible path histories of a sequential design.

# Usage

cross(A, v)

# <span id="page-5-0"></span>Arguments

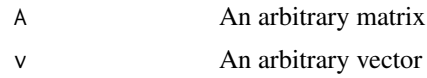

# Details

For each component of v, the matrix A is duplicated with an extra right column equal to v[i]. This is added to the current output until the components of v are exhausted.

# Value

A matrix with  $dim(A)[2]+1$  columns and  $dim(A)[1]*length(v)$  rows.

# Author(s)

Chris J. Lloyd

# Examples

```
A=cbind(c(1,2),c(3,4))
v=c(5,6)
cross(A,v)
# [,1] [,2] [,3]
#[1,] 1 3 5
#[2,] 2 4 5
#[3,] 1 3 6
#[4,] 2 4 6
```
errors.SM *Exact error rates of specified sequential design*

# Description

For a given sequential design defined by vectors a, b and n, calculate the probability of a type 1 error (assuming p=p0) and type 2 error (assuming p=p1)

# Usage

errors.SM(n, a, b, p0, p1)

# Arguments

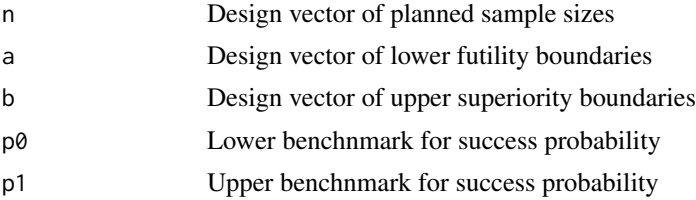

# Value

list with attributes type1 and type 2

# <span id="page-6-0"></span>exact.lower.limits.SM 7

# Author(s)

Chris J. Lloyd

# Examples

```
# Example 1 in table 1 of Lloyd (2020)
n=c(5,6,5,9)
a=c(2,4,5,12)
b=c(5,9,11,13)
p0 = .4p1=.75
errors.SM(n,a,b,p0,p1)
# $type1
# [1] 0.09590162
# $type2
# [1] 0.1060701
```
exact.lower.limits.SM *Calculates all exact lower limits.*

# Description

Calculates Buehler lower limit for all possible data sets based on a provided ranking function.

#### Usage

```
exact.lower.limits.SM(obj, lims = NULL, alpha = 0.05, set = FALSE)
```
# Arguments

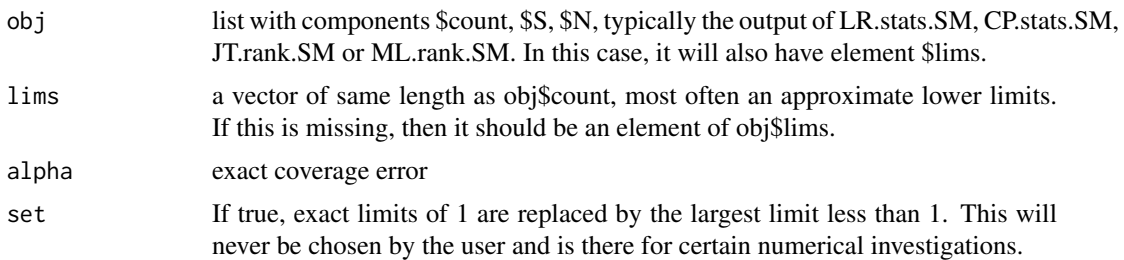

# Value

A numeric vector of same length as obj\$lims, giving the exact lower limit for each possible outcome as listed in components obj\$M and obj\$S.

#### Author(s)

Chris J. Lloyd

# References

Lloyd, C.J. (2020) Exact confidence limits after a group sequential single arm binary trial. Statistics in Medicine, Volume 38, 2389-2399.

#### Examples

```
# Example 1 in table 1 of Lloyd (2020)
n=c(5,6,5,9)
a=c(2,4,5,12)
b=c(5,9,11,13)
# There are 364 possible outcomes from this design which are
# listed in a natural systematic order by function sample.space.
all.samples=sample.space.SM(n,a,b)
attributes(all.samples)
# Y contains the 364 possible sequential binary outcomes;
# M contains how many stages before the decision;
# S contains the total number of success that produces the decision;
# decision the final binary test result of H0 or H1.
all.CP=CP.stats.SM(all.samples,type="lower")
all.CP$lims # These limits are based on fixed sample size so are not edxact.
all.exact=exact.lower.limits.SM(all.CP)
plot(all.CP$lims,all.exact)
```
exact.upper.limits.SM *Calculates all exact upper limits.*

# Description

Calculates Buehler upper limit for all possible data sets based on ranking function provided in obj\$lims.

# Usage

```
exact.upper.limits.SM(obj, lims = NULL, alpha = 0.05, set = FALSE)
```
#### Arguments

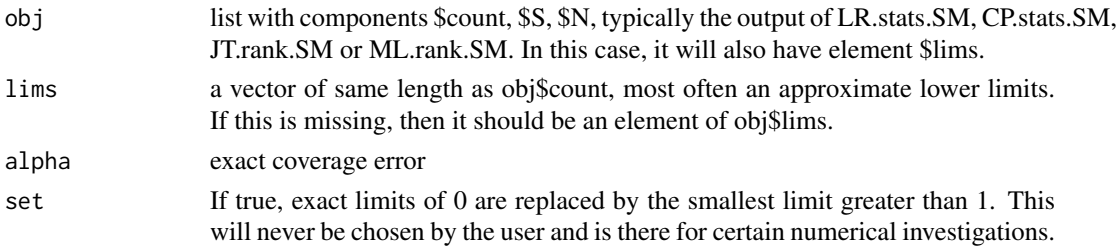

#### Value

A numeric vector of same length as obj\$lims, giving the exact lower limit for each possible outcome as listed in components obj\$M and obj\$S.

#### Author(s)

Chris J. Lloyd

#### References

Lloyd, C.J. (2020) Exact confidence limits after a group sequential single arm binary trial. Statistics in Medicine, Volume 38, 2389-2399.

<span id="page-7-0"></span>

#### <span id="page-8-0"></span>inference 9

# Examples

```
# Example 1 in table 1 of Lloyd (2020)
n=c(5,6,5,9)
a=c(2,4,5,12)
b=c(5,9,11,13)
# There are 364 possible outcomes from this design which are
# listed in a natural systematic order by function sample.space.
all.samples=sample.space.SM(n,a,b)
attributes(all.samples)
# Y contains the 364 possible sequential binary outcomes;
# M contains how many stages before the decision;
# S contains the total number of success that produces the decision;
# decision the final binary test result of H0 or H1.
all.CP=CP.stats.SM(all.samples,type="upper")
all.CP$lims # These limits are based on fixed sample size so are not edxact.
all.exact=exact.upper.limits.SM(all.CP)
plot(all.CP$lims,all.exact)
```
inference *Exact limits from outcome*

# Description

Calculates exact upper and lower confidence limits from the outcome of a multi-stage group sequential trial.

# Usage

inference(n, a, b, y, alpha, type)

# Arguments

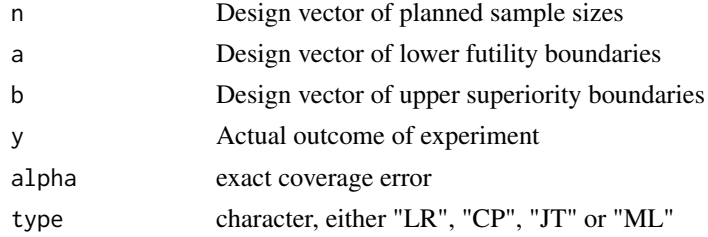

# Value

list with components

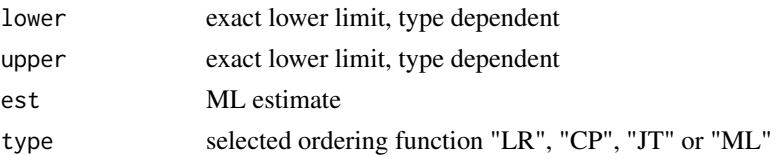

# Author(s)

Chris J. Lloyd

#### References

Lloyd, C.J. (2020) Exact confidence limits after a group sequential single arm binary trial. Statistics in Medicine, Volume 38, 2389-2399.

#### Examples

```
# Example from table 1 of Lloyd (2020)
  n=c(5,6,5,9)
 a=c(2,4,5,12)
  b=c(5,9,11,13)
 y=c(4,2,5) # This is the actual outcome. The trial stopped for
# superiority at stage m=3 with s=11 successes.
  inference(n,a,b,y,type="CP")
# Results happen to be identical for type="LR" but different
# for the alternative ordering functions "JT" and "ML"
```
JT.rank.SM *Calculates Jennison & Turnbull ranking of sample space*

# Description

Calculates the Jennison & Turnbull (1983) ranking of each possible outcome of the sample space generated from a sequential design.

#### Usage

```
JT.rank.SM(obj)
```
#### Arguments

obj a list with elements S, M and design, containing all possible values of total successes S and stopping stage M based on the given design. Typically this is the output of function sample.space or sample.space.2 and will also have elements Y and decision.

#### Value

a list with element "lims" as well as all elements of argument obj. The extra element contains the JT rank of each possible the outcome.

#### Author(s)

Chris J. Lloyd

#### References

Jennison C, Turnbull BW. Confidence intervals for a binomial parameter following a multistage test with application to MIL-STD 105D and medical trials. Technometrics. 1983(25), 49-58. doi: [10.1080/00401706.1983.10487819](https://doi.org/10.1080/00401706.1983.10487819)

<span id="page-9-0"></span>

#### <span id="page-10-0"></span>**LR.lower** 11

# Examples

```
n=c(5,6,5,9)
a=c(2,4,5,12)
b=c(5,9,11,13)
# There are 364 possible outcomes from this design which are
# listed in a natural systematic order by function sample.space.
all.samples=sample.space(n,a,b)
attributes(all.samples)
# Y contains the 364 possible sequential binary outcomes;
# M contains how many stages before the decision;
# S contains the total number of success that produces the decision;
# decision the final binary test result of H0 or H1.
JT.rank.SM(obj=all.samples)
# Component "lims" contains the rank of each sequential binary
# outcome. The same rank is assigned to outcomes with the same
# values of (S,M).
```
LR.lower *Calculates likelihood ratio based lower limit*

#### Description

Calculates approximate lower limit for a probability from x successes out of n binary trials based on the signed root likelihood ratio.

# Usage

 $LR.lower(x, n, a = 0.05, epsilon = 1e-18)$ 

# Arguments

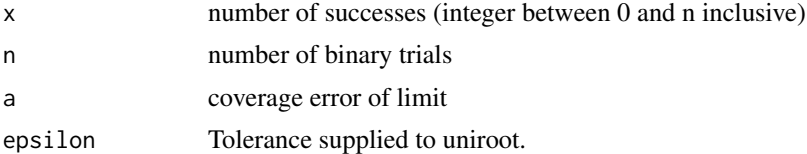

#### Value

A numeric values between 0 and 1

# Author(s)

Chris J. Lloyd

```
# Find approximate 99% lower limit for probability based on 20 successes from 55 trials.
LR.lower(20,55,a=0.01)
# Find exact (95%) lower limit for probability based on all failures.
LR.lower(0,5)
```
<span id="page-11-0"></span>

Calculates all possible LR based limits for p from an object that contains all possible data sets from a group sequential trial.

# Usage

 $LR. status.SM(obj, alpha = 0.05, type = "upper")$ 

# Arguments

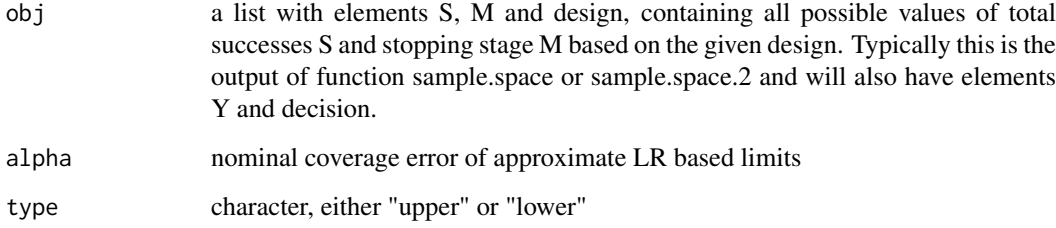

# Value

a list with element "lims" as well as all elements of argument obj. The extra element contains the LR exact limit for each possible outcome.

# Author(s)

Chris J. Lloyd

```
n=c(5,6,5,9)
a=c(2,4,5,12)
b=c(5,9,11,13)
# There are 364 possible outcomes from this design which are
# listed in a natural systematic order by function sample.space.
all.samples=sample.space(n,a,b)
attributes(all.samples)
# Y contains the 364 possible sequential binary outcomes;
# M contains how many stages before the decision;
# S contains the total number of success that produces the decision;
# decision the final binary test result of H0 or H1.
LR.stats.SM(obj=all.samples)
```
<span id="page-12-0"></span>

Calculates approximate upper limit for a probability from x successes out of n binary trials based on the signed root likelihood ratio.

#### Usage

 $LR.upper(x, n, a = 0.05, epsilon = 1e-18)$ 

# Arguments

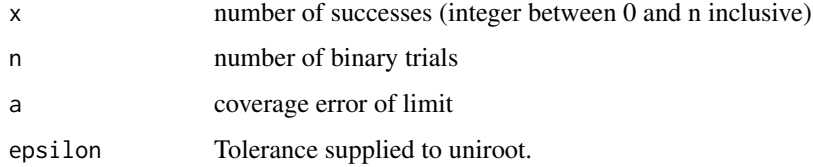

# Value

A numeric values between 0 and 1

#### Author(s)

Chris J. Lloyd

# Examples

```
# Find approximate 99% upper limit for probability based on 20 successes from 55 trials.
LR.upper(20,55,a=0.01)
# Find exact (95%) upper limit for probability from all successes.
LR.upper(5,5)
```
ML.rank.SM *Maximum likelihood estimator of p.*

## Description

Calculates the ML estimator for each possible outcome of the sample space generated from a sequential design.

# Usage

ML.rank.SM(obj)

# <span id="page-13-0"></span>Arguments

obj a list with elements S, M and design, containing all possible values of total successes S and stopping stage M based on the given design. Typically this is the output of function sample.space or sample.space.2 and will also have elements Y and decision.

# Value

a list with element "lims" as well as all elements of argument obj. The extra element contains the ML estimator of p for each possible outcome.

# Author(s)

Chris J. Lloyd

# Examples

```
n=c(5,6,5,9)
a=c(2,4,5,12)
b=c(5,9,11,13)
# There are 364 possible outcomes from this design which are
# listed in a natural systematic order by function sample.space.
all.samples=sample.space(n,a,b)
attributes(all.samples)
# Y contains the 364 possible sequential binary outcomes;
# M contains how many stages before the decision;
# S contains the total number of success that produces the decision;
# decision the final binary test result of H0 or H1.
ML.rank.SM(obj=all.samples)$lims
# Component "lims" contains the value of the ML estimate i.e.
# total successes S divided by total trials N. The same ML
# estimator occurs for outcomes with the same values of (S,M).
```
mv.plots.SM *Diagnostic mean values plots.*

#### Description

Plots mean value of upper limit, lower limit and interval width for four different ranking methods. This function is basically a wrapper for mv.plot.

#### Usage

```
mv.plots.SM(n, a, b, type = "interval",
B = 100, offset = TRUE, plt = c(1, 1, 1), p0 = NULL, p1 = NULL, focus = FALSE)
```
#### Arguments

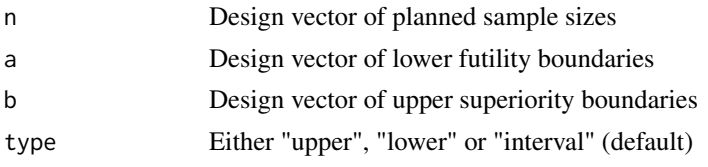

#### <span id="page-14-0"></span> $mv.$ SM  $15$

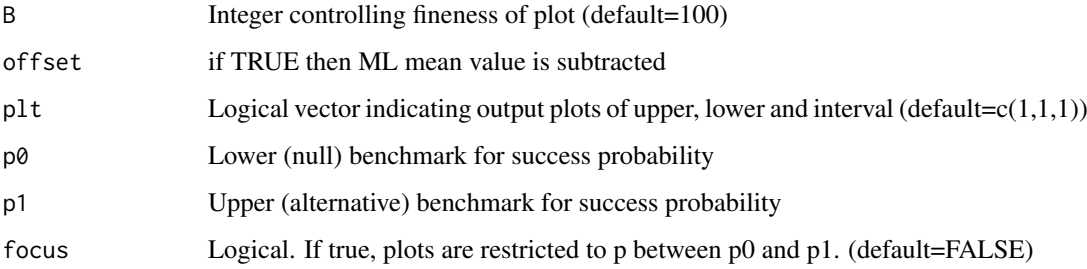

# Value

NULL

#### Author(s)

Chris J. Lloyd

# References

Lloyd, C.J. (2021) Exact confidence limits after a group sequential single arm binary trial. Statistics in Medicine, Volume 38, 2389-2399. doi: [10.1002/sim.8909](https://doi.org/10.1002/sim.8909)

# Examples

```
# Figure 2 in Lloyd (2020)
  n=c(5,6,5,9)
  a=c(2,4,5,12)
 b=c(5,9,11,13)
 p0 = .4p1=.75
 mv.plots.SM(n,a,b,p0=p0,p1=p1)
# Produces three panel graphic identical to Figure 2 in reference
  mv.plots.SM(n,a,b,p0=p0,p1=p1,focus=TRUE)
# Produces alternative graphic focussed on relevant values of p.
# In both cases LR (in blue) appears best. CP can perform poorly
```
# for values of p outside the range of interest.

mv.SM *Mean value of upper limits.*

# Description

Calculates mean value of a provided vector of upper limits as a function of p

# Usage

```
mv.SM(obj, lines = NULL, p = NULL, B = 99, offset = TRUE, wgt = TRUE)
```
# <span id="page-15-0"></span>Arguments

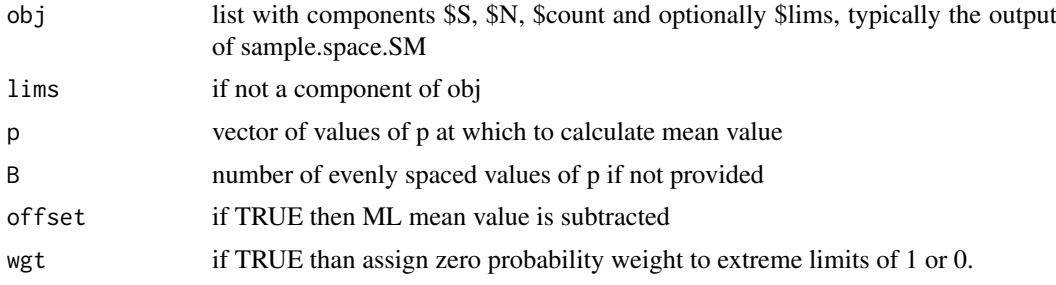

# Value

list with elements \$x (containing grid of B values of probability) and \$y (containing corresponding mean values)

# Author(s)

Chris J. Lloyd

# Examples

```
n=c(5,6,5,9)
a=c(2,4,5,12)
b=c(5,9,11,13)
# Enumerate all possible elements of the sufficiency reduced samples
# space i.e. all values of S and M. Also listed are the counts and
# subcounts of these outcomes, the test decision and the vector
# n, a, and b in $design
data.SM=sample.space.SM(n,a,b) # There are 26 elements.
# Calculate all approximate LR upper limits for these 26 outcomes.
all.LR.high=LR.stats.SM(data.SM,type="upper")$lims
# Calculate all approximate LR upper limits for these 26 outcomes.
all.LR.low=LR.stats.SM(data.SM,type="lower")$lims
# Calculate the mean values of these lims as a function of p
mv.high=mv.SM(data.SM,all.LR.high,p=(1:99)/100,offset=FALSE)
mv.low=mv.SM(data.SM,all.LR.low,p=(1:99)/100,offset=FALSE)
plot(c(0,1),c(0,1),ylab="mean value",xlab="p",type="n")
lines(mv.high)
lines(mv.low)
abline(0,1,1ty=3)title(main="Mean value of upper and lower limits by p")
```
plt.sample.space.SM *Sample space for given sequential design.*

# Description

Plots decision function in S-M space with boundary vectors "a" and "b". If p0 and p1 are provided then the type 1 and type 2 error are displayed in the main graphic title

#### <span id="page-16-0"></span>prob.SM and the state of the state of the state of the state of the state of the state of the state of the state of the state of the state of the state of the state of the state of the state of the state of the state of th

# Usage

plt.sample.space.SM(n, a, b, p0 = NULL, p1 = NULL)

# Arguments

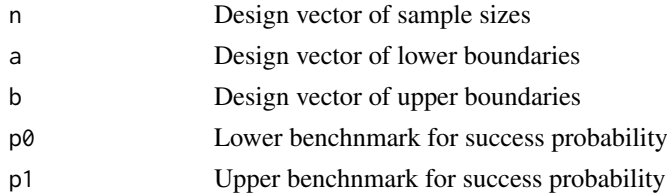

# Value

NULL

# Author(s)

Chris J. Lloyd

# References

Lloyd, C.J. (2020) Exact confidence limits after a group sequential single arm binary trial. Statistics in Medicine, Volume 38, 2389-2399. doi: [10.1002/sim.8909](https://doi.org/10.1002/sim.8909)

# Examples

```
# Figure 1 of Lloyd (2020)
  n=c(5,6,5,9)
  a=c(2,4,5,12)
  b=c(5,9,11,13)
  plt.sample.space.SM(n,a,b)
# produces plots in Figure 1 or reference.
```
prob.SM *Probability of sufficient statistics (S,M).*

# Description

Calculates probability distribution of sufficient statistics (S,M) from sample space object.

# Usage

 $prob.SM(data, p, m = NULL, s = NULL)$ 

# Arguments

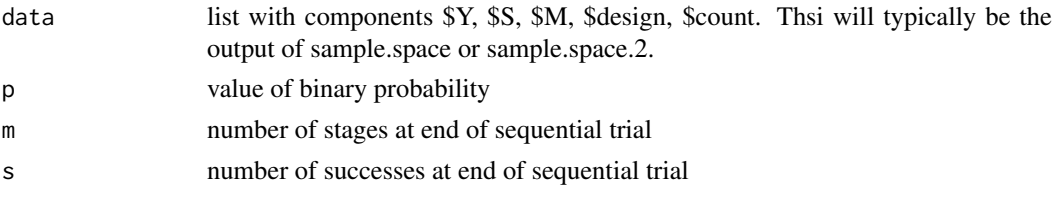

# <span id="page-17-0"></span>Value

list with component \$prob, \$count, \$subcount and matrix \$data giving the \$subcount different binary sequential outcomes that lead to \$prob.

# Author(s)

Chris J. Lloyd

# References

Lloyd, C.J. (2020) Exact confidence limits after a group sequential single arm binary trial. Statistics in Medicine, Volume 38, 2389-2399. doi: [10.1002/sim.8909](https://doi.org/10.1002/sim.8909)

# Examples

```
n=c(5,6,5,9)
a=c(2,4,5,12)
b=c(5,9,11,13)
# There are 364 possible outcomes from this design which are
# listed in a natural systematic order by function sample.space.
all.samples=sample.space(n,a,b)
attributes(all.samples)
# Y contains the 364 possible sequential binary outcomes;
# M contains how many stages before the decision;
# S contains the total number of success that produces the decision;
# decision the final binary test result of H0 or H1.
prob.SM(all.samples,p=.5,m=3,s=11)
```
RANK *Produces ranks of entries of vector*

# Description

An alternative to the function rank (which replaces ties by average rank). This function instead gives each tied value the same rank. The output will have the same length as x but contain integer values from 1 to length(unique(x)).

# Usage

RANK(x)

#### Arguments

x a numeric vector

# Value

Vector of integer ranks of the same length as x.

#### Author(s)

Chris J. Lloyd

#### <span id="page-18-0"></span>sample.space 19

# Examples

```
x=c(5,4,4,7,6)
rank(x)
# 3.0 1.5 1.5 5.0 4.0
RANK(x)
# 2 1 1 4 3
```
sample.space *Sample space enumeration (K>2)*

# Description

Creates all possible samples from a multi-stage group sequential trial with K $>2$ . If K $=2$ , use the function sample.space.2 instead.

# Usage

sample.space(n, a, b)

# Arguments

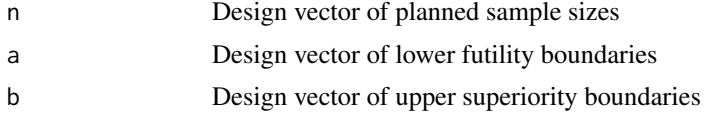

#### Value

list with components \$Y, \$M, \$S, \$decision and \$design

# Author(s)

Chris J. Lloyd

# References

Lloyd, C.J. (2020) Exact confidence limits after a group sequential single arm binary trial. Statistics in Medicine, Volume 38, 2389-2399. doi: [10.1002/sim.8909](https://doi.org/10.1002/sim.8909)

```
n=c(5,6,5,9)
a=c(2,4,5,12)
b=c(5,9,11,13)
# There are 364 possible outcomes from this design which are
# listed in a natural systematic order by function sample.space.
all.samples=sample.space(n,a,b)
attributes(all.samples)
# Y contains the 364 possible sequential binary outcomes;
# M contains how many stages before the decision;
# S contains the total number of success that produces the decision;
# decision the final binary test result of H0 or H1.
```
<span id="page-19-0"></span>

Creates all possible samples from a multi-stage group sequential trial with  $K=2$ . If  $K>2$ , use the function sample.space instead.

# Usage

sample.space.2(n, a, b)

#### Arguments

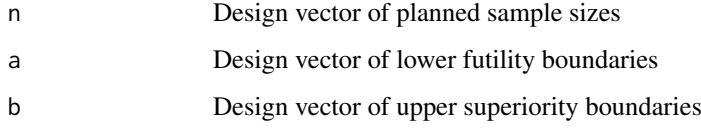

#### Value

list with components \$Y, \$M, \$S, \$decision and \$design

#### Author(s)

Chris J. Lloyd

# References

Lloyd, C.J. (2020) Exact confidence limits after a group sequential single arm binary trial. Statistics in Medicine, Volume 38, 2389-2399. doi: [10.1002/sim.8909](https://doi.org/10.1002/sim.8909)

#### Examples

 $n = c(5, 6)$  $a=c(2,6)$  $b=c(5,7)$ # There are 18 possible outcomes from this design which are # listed in a natural systematic order by function sample.space. all.samples=sample.space.2(n,a,b) attributes(all.samples) # Y contains the 18 possible sequential binary outcomes; # M contains how many stages before the decision; # S contains the total number of success that produces the decision; # decision the final binary test result of H0 or H1.

<span id="page-20-0"></span>sample.space.SM *Sample space enumeration*

# Description

Creates all possible samples from a multi-stage group sequential trial for K>=2 by calling sample.space or sample.space.2.

# Usage

sample.space.SM(n,a,b)

# Arguments

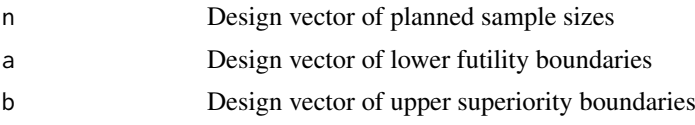

# Value

list with components

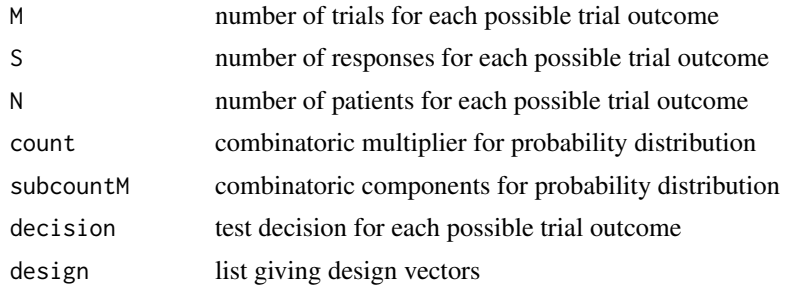

# Author(s)

Chris J. Lloyd

#### References

Lloyd, C.J. (2020) Exact confidence limits after a group sequential single arm binary trial. Statistics in Medicine, Volume 38, 2389-2399. doi: [10.1002/sim.8909](https://doi.org/10.1002/sim.8909)

```
# Example 1 in table 1 of Lloyd (2020)
  n=c(5,6,5,9)
  a=c(2,4,5,12)
 b=c(5,9,11,13)
  sample.space.SM(n,a,b)
# Object describing all 26 possible outcomes for (s,m).
```
# <span id="page-21-0"></span>Index

∗Topic package CLAST-package, [2](#page-1-0) CLAST *(*CLAST-package*)*, [2](#page-1-0) CLAST-package, [2](#page-1-0) CP.lower, [3](#page-2-0) CP.stats.SM, [4](#page-3-0) CP.upper, [5](#page-4-0) cross, [5](#page-4-0) errors *(*errors.SM*)*, [6](#page-5-0) errors.SM, [6](#page-5-0) exact.lower.limits.SM, [7](#page-6-0) exact.upper.limits.SM, [8](#page-7-0) inference, [9](#page-8-0) JT.rank.SM, [10](#page-9-0) LR.lower, [11](#page-10-0) LR.stats.SM, [12](#page-11-0) LR.upper, [13](#page-12-0) ML.rank.SM, [13](#page-12-0) mv.plots.SM, [14](#page-13-0) mv.SM, [15](#page-14-0) plt.sample.space.SM, [16](#page-15-0) prob.SM, [17](#page-16-0) RANK, [18](#page-17-0) sample.space, [19](#page-18-0) sample.space.2, [20](#page-19-0) sample.space.SM, [21](#page-20-0)